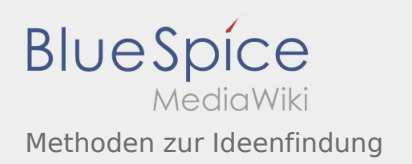

## Methoden zur Ideenfindung

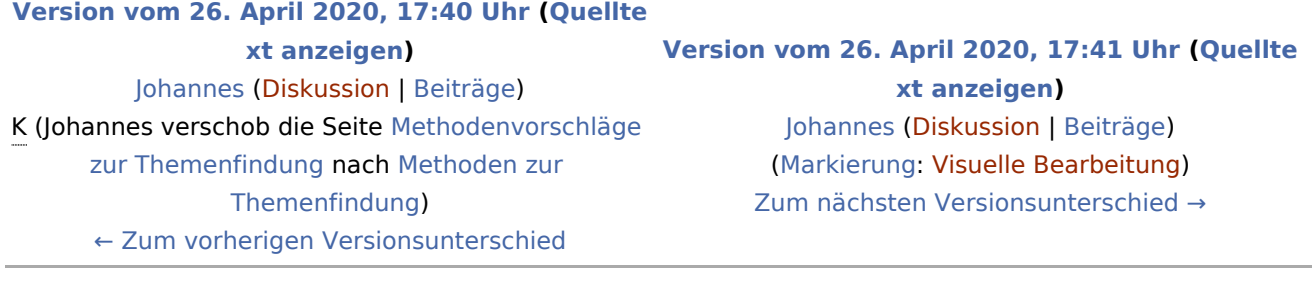